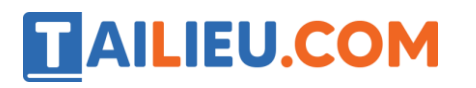

### **1. Đặt tính rồi tính:**

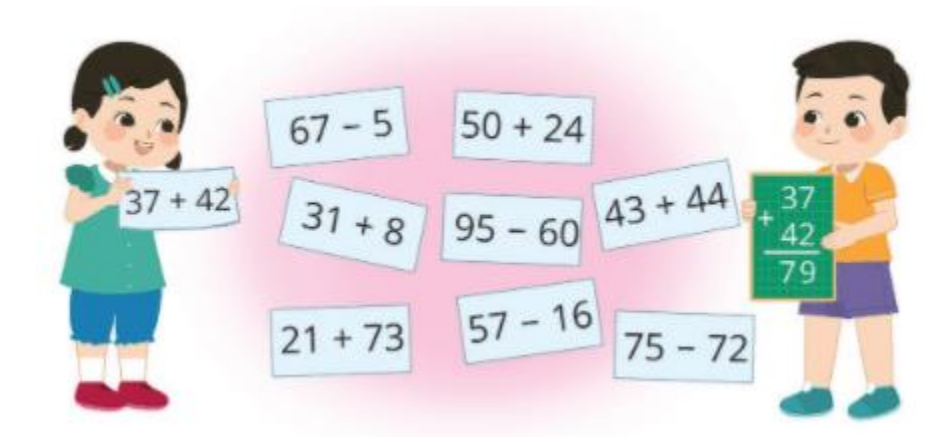

Hướng dẫn:

Đặt tính thẳng cột, rồi thực hiện các phép tính từ phải sang trái, viết kết quả thẳng cột:

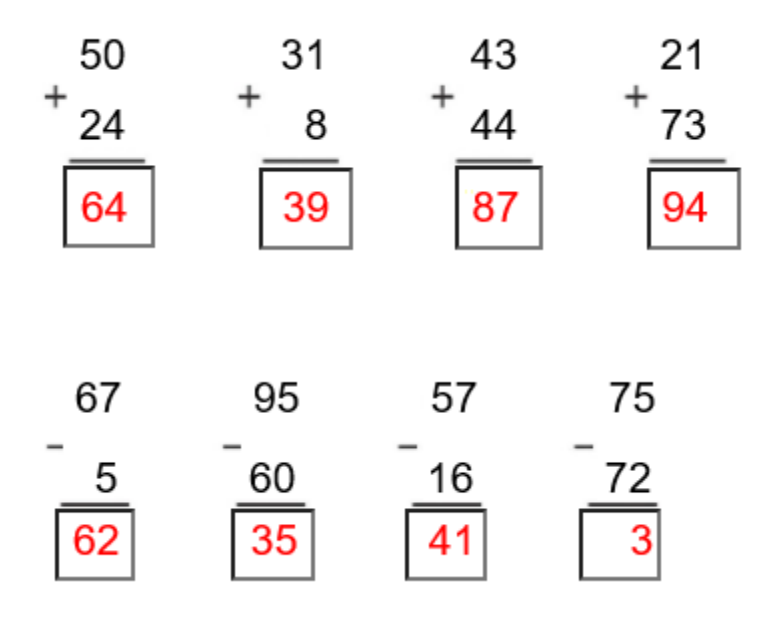

**2. Chọn kết quả đúng với mỗi phép tính: (Hình bài 2 trang 146, SGK Toán 1)**

Hướng dẫn:

## **TAILIEU.COM**

Quan sát hình, tính các phép tính trong hình và chọn kết quả đúng của từng phép tính:

 $89 - 10 = 79$   $26 - 2 = 24$ 

 $14 + 30 = 44$   $50 + 20 = 70$ 

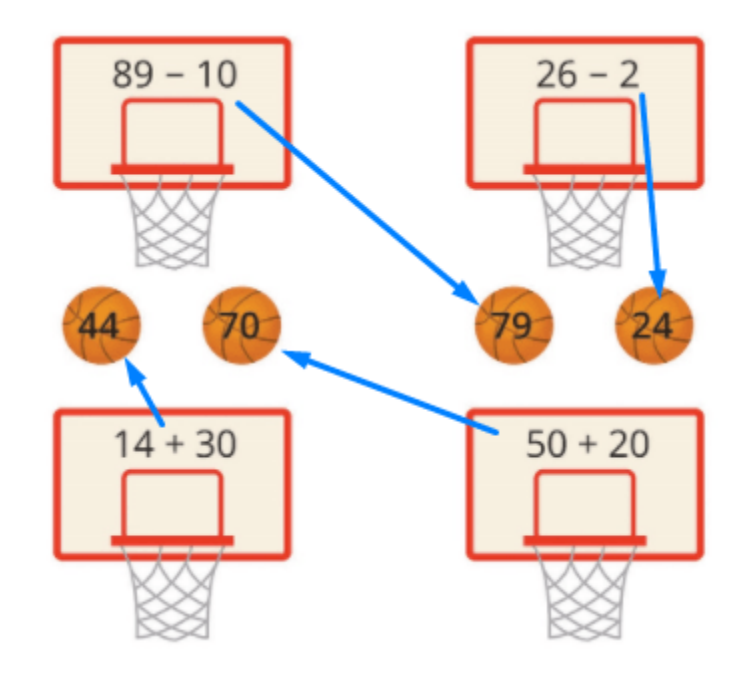

### **3. >;**

Hướng dẫn:

Tính các phép tính, rồi so sánh:

- $10 + 20 = 30$ ; 30 Dấu
- $30 + 20 = 50 \implies D\hat{a}u =$
- $50 10 = 40$ ;  $40 > 30 \Rightarrow D\hat{a}u$
- $40 30 = 20$ ; 20 Dấu

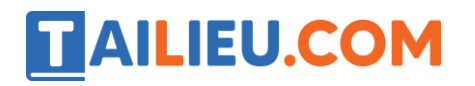

**Thư viện tài liệu học tập, tham khảo online lớn nhất**

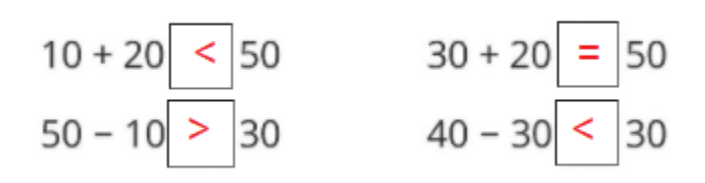

**4. Trong phòng có 30 cái ghế, người ta mang thêm vào 15 cái ghế nữa. Hỏi trong phòng có tất cả bao nhiêu cái ghế?**

Hướng dẫn:

Tóm tắt:

Có: 30 cái ghế

Thêm: 15 cái ghế

Tổng: ? cái ghế

Muốn tính tổng số ghế trong phòng ta thực hiện phép cộng.

# **TAILIEU.COM**

#### **Thư viện tài liệu học tập, tham khảo online lớn nhất**

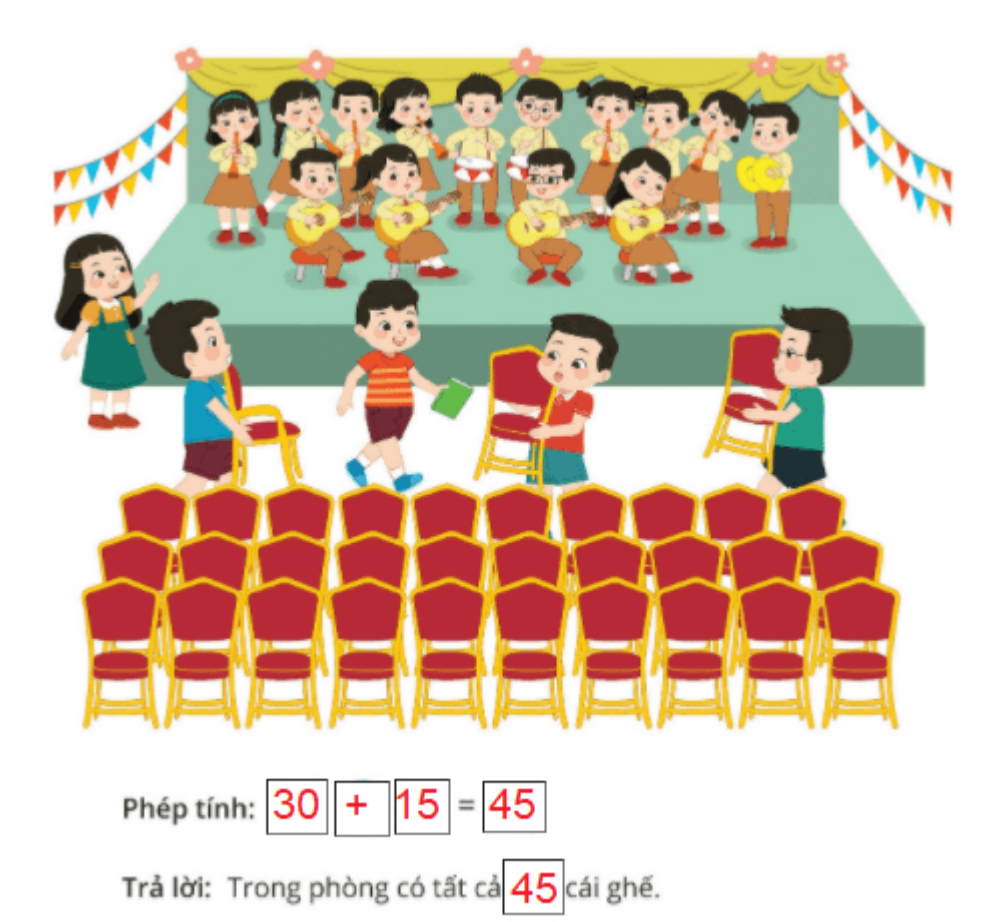